## Operaciones con Enteros (H)

Emplee una estrategia de enteros para encontrar cada respuesta.

 $(-3) \div (-1) =$   $(-3) \cdot (+8) =$   $(-27) \div (-3) =$  $(-15) \div (+1) =$   $(+11) \div (+3) =$   $(-9) \times (+5) =$  $(+20) \div (+4) =$   $(+3) \cdot (-4) =$   $(-15) \cdot (-13) =$  $(-24) \div (+2) =$   $(+6) \times (-6) =$   $(+4) + (-1) =$  $(-6) - (+15) =$   $(-56) \div (+7) =$   $(+15) \times (-6) =$  $(+3) - (-8) =$   $(-11) \times (+3) =$   $(-8) - (+11) =$  $(-4) + (-11) =$   $(+7) - (-3) =$   $(+10) \times (-10) =$  $(+12) \times (-2) =$   $(-9) \cdot (+11) =$   $(+44) \div (+11) =$  $(+9) + (-4) =$   $(-165) \div (-11) =$   $(+3) \cdot (-2) =$  $(+13) + (+15) =$   $(+15) \times (+12) =$   $(+9) \times (-14) =$ 

## Operaciones con Enteros (H) Respuestas

Emplee una estrategia de enteros para encontrar cada respuesta.

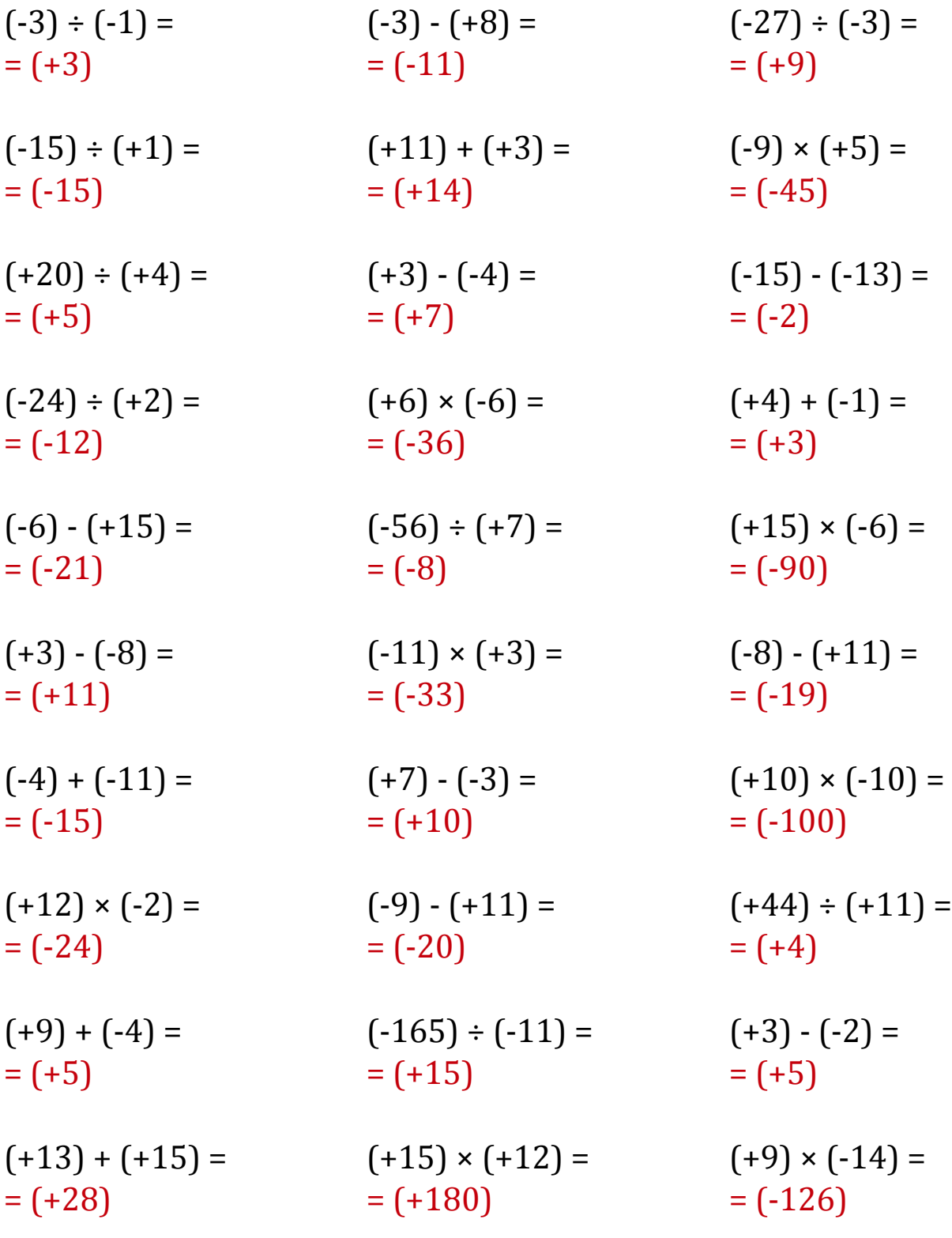

MatesLibres.Com